Обработка языка. Практика 1 Предобработка текста

Михаил Пожидаев

12 сентября 2023 г.

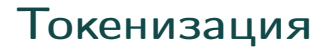

import nltk from nltk.tokenize import word\_tokenize

```
nltk.download('punkt')
print(word_tokenize("Типа текст."))
#Ответ: ['Типа', 'текст', '.']
```
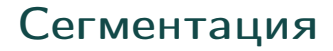

```
import nltk
from nltk import sent_tokenize
```

```
nltk.download('punkt')
print(sent_tokenize("Типа текст.
  Не, серьёзно."))
#Ответ: ['Типа текст.',
  'Не, серьёзно.']
```
## Лемматизация

И получение грамматических атрибутов

```
import pymorphy2
```

```
m = pymorphy2.MorphAnalyzer()
w = m.parse("vHUBepcитетов")[0]print(w.normal_form)
#Ответ: университет
print(w.tag)
#Ответ: NOUN,inan,masc plur,gent
```
## Спасибо за внимание!

Всё о курсе:<https://marigostra.ru/materials/nlp.html> E-mail: msp@luwrain.org Канал в Телеграм: [https://t.me/MarigostraRu](https://t.me/+R_NRvN1PSKdmNjQy)